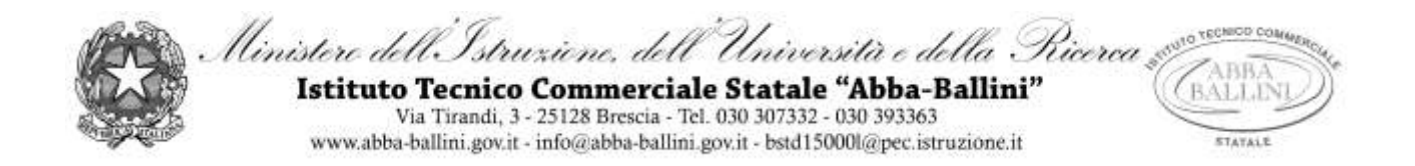

## **PROGRAMMA di INFORMATICA**

Classe I F AFM

Docente LA REGINA ANNA

#### ANNO SCOLASTICO **2018/19**

LIBRO DI TESTO : "**Infolive plus" - Corso di informatica per il primo biennio -Autori: Alberto Barbero – Francesco Veschetto**

# **Contenuti**

### **A. Architettura dei sistemi di elaborazione**

- 1. Introduzione all'informatica
- 2. I campi di applicazione del computer
- 3. L'ergonomia
- 4. La **classificazione** degli elaboratori
- 5. L'interfaccia con l'utente
- 6. Il microprocessore,
- 7. la memoria Centrale,
- 8. la memoria Cache,
- 9. il Chipset:
	- $\Rightarrow$  Nortbridge e Southbridge
- 10. gli slot di espansione:
	- $\Rightarrow$  PCI, PCI EXPRESS, AGP
- 11. Le periferiche di input:
	- $\Rightarrow$  mouse, tastiera, tavoletta grafica, scanner,
- 12. Le periferiche di output:
	- $\Rightarrow$  stampante laser e a getto d'inchiostro, il monitor, il plotter,
- 13. Le memorie di massa:
	- $\Rightarrow$  ottiche, magnetiche, elettroniche
- 14. Gli standard di comunicazione:
	- $\Rightarrow$  trasmissione seriale e parallela
- 15. le porte di comunicazione:
	- $\Rightarrow$  Ps/2, parallela, seriale, USB, VGA, DVI, HDMI, firewire, ethernet, audio
- 16. I bus di comunicazione: di Sistema e di Estensione.
	- $\Rightarrow$  I tipi di bus: dati, controllo, indirizzi
- 17. i connettori
- 18. la formattazione ad alto e a basso livello, la partizione

# **B. Software applicativi e sistemi operativi di un computer**

- 1. Struttura interna di un sistema operativo
- 2. Le utilità di sistema
- 3. Licenze di utilizzo del software
- 4. Protezione da software dannoso
- 5. Il diritto di autore
- 6. Ambiente operativo Windows
- 7. Gestire file e cartelle
- 8. Operare con cartelle condivise

# **C. Tecniche di rappresentazione di testi con Microsoft Word**

- 1. La creazione di un documento
- 2. Il salvataggio, la modifica e l'archiviazione dei file
- 3. Formattazione del carattere, del paragrafo e della pagina
- 4. Tecniche di impaginazione del documento
- 5. Impaginazione in colonne
- 6. Gli arresti di tabulazione
- 7. Elenchi numerati e puntati, elenchi a struttura su più livelli
- 8. Le interruzioni
- 9. Copia formato
- 10. Modificare controllare e stampare un documento
- 11. Arricchire i documenti con la grafica
- 12. Inserire clipart e caselle di testo
- 13. Inserire e gestire immagini nei documenti
- 14. Formattazione degli oggetti grafici
- 15. Taglia, copia, incollaa
- 16. La stampa dei documenti

## **D. Informatica e calcolo**

- 1. Il foglio elettronico
- 2. Eseguire calcoli, elaborare tabelle
- 3. Inserire formule e funzioni (di base)
- 4. Formattazione delle celle e del foglio di lavoro
	- $\Rightarrow$  Dimensionare righe e colonne
	- $\Rightarrow$  Formattazione del carattere
	- $\Rightarrow$  Unire le celle
	- $\Rightarrow$  Allineamento del testo
	- $\Rightarrow$  Inserire bordi e sfondi
	- $\Rightarrow$  Taglia, copia, incolla
	- $\Rightarrow$  La copia per trascinamento
	- $\Rightarrow$  Formato dati: contabilità, valuta, percentuale, numero
	- $\Rightarrow$  Testo a capo nelle celle
	- $\Rightarrow$  Separatore delle migliaia
- 5. I grafici
- 6. Rinominare i fogli di lavoro
- 7. Modalità di visualizzazione
- 8. La stampa dei documenti

Brescia,

#### L'insegnante

………………………………………………….

#### Gli studenti

………………………………………………….

………………………………………………….

………………………………………………….